## $\vert$  <<Visual Basic 6.0

 $<<$ Visual Basic 6.0

- 13 ISBN 9787115105721
- 10 ISBN 7115105723

出版时间:2002-9

页数:406

字数:636000

extended by PDF and the PDF

http://www.tushu007.com

 $<<$ Visual Basic 6.0

本书着重介绍Visual Basic编程的基础知识和基本方法,同时加强了结构化程序设计和常用算法的训练

主要包括Visual Basic概述、Visual Basic基本控件及简单程序设计、Visual Basic语言基础、三种基本结构

Visual Basic

### $K <$ Visual Basic 6.0

1 Visual Basic 6.0 1.1 Visual Basic 6.0 1.1.1 Visual Basic 1.1.2 Visual Basic 1.1.3 Visual Basic 6.0 1.2 Visual Basic 6.01.2.1 Visual Basic 6.0 1.2.2 Visual Basic 6.0 1.2.3 Visual Basic 1.3 Visual Basic 6.0 1.3.1 Visual Basic 6.0 1.3.2 Visual Basic 6.0 (IDE) 1.4 Visual Basic 6.0 1.4.1 MSDN Library 1.4.2 1.4.3 1.4.3 2.1.2 2.1.3 2.1.3 2.2 Visual Basic 2.1 2.1.1 2.1.2 2.1.3 2.2 Visual Basic  $21.1$   $21.2$   $21.3$   $22$  Visual Basic 2.2.1 2.2.2 2.2.3 2.2.4 2.2.5 Visual Basic  $23$  2.31  $232$   $233$   $24$  $2.4.1$  CommandButton  $2.4.2$  (Label)  $2.4.3$  (TextBox)  $2.5$ 2.5.1 Visual Basic 2.5.2 2.5.3 Visual Basic  $\,3\,$  3.1 Visual Basic  $\,$  3.1.1 Visual  $\,$ Basic 3.1.2 3.2 3.2.1 Visual Basic 3.2.2  $33 \qquad 331 \qquad 332 \qquad 34 \qquad 341 \qquad 342$  $343$   $344$  $3.46$   $3.5$   $3.51$   $3.52$   $3.53$   $3.54$  $355$   $356$   $4$   $3$   $41$  $41.1$   $41.2$   $41.3$   $41.4$  N-S  $4.2$  $421$   $422$   $-$ Print  $423$   $424$   $43$ 4.3.1 If 4.3.2 Select Case (  $14.33$  4.4  $4.4$  4.4.1 For…Next 4.4.2 Do…Loop 4.4.3 While…Wend  $4.44$  --  $4.45$   $4.46$   $4.5$ 4.5.1 Goto 4.5.2 Exit 4.5.3 End 4.5.4 4.5.5 With...End With 4.6  $461$   $462$   $463$   $5$   $51$   $52$  $5.21$   $5.2.2$   $5.2.3$   $5.2.4$  $53$   $531$   $532$   $533$   $534$  $5.35$   $5.4$   $5.41$   $5.42$  $55$   $551$   $552$   $6$  $61$   $62$   $621$   $622$   $(Sub)$   $623$   $624$  $6.3$  Function  $6.31$  (Function )  $6.32$   $6.4$  $6.41$ <br>  $6.41$ <br>  $6.42$ <br>  $6.42$ <br>  $6.42$ <br>  $6.42$ <br>  $6.43$ <br>  $6.43$ <br>  $6.43$ <br>  $6.43$ <br>  $6.43$ <br>  $6.43$ <br>  $6.43$ <br>  $6.43$ <br>  $6.43$ <br>  $6.43$ <br>  $6.43$ <br>  $6.43$ <br>  $6.43$ <br>  $6.43$ <br>  $6.43$ <br>  $6.43$ <br>  $6.43$ <br>  $6.43$ <br>  $6.43$ <br>  $6.43$ <br>  $6.43$ <br>  $6.43$  $66$  6.61  $662$  \*67  $67.1$  (Optional) 6.7.2 6.8 6.8.1 6.8.2  $\begin{array}{cccc} 67.1 & (Optional) & 67.2 & 68 & 68.1 & 68.2 \\ 7 & 7.1 & 7.1.1 & 7.1.2 & 7.1.3 \\ 7.3 & 7.31 & -- & 7.32 & / & 7.33 \\ 7.35 & 7.4 & 7.41 & 7.42 \end{array}$  $7.2$   $7.3$   $7.31$   $9.31$   $1.32$   $1.33$  $7.34$   $7.35$   $7.4$   $7.41$   $7.42$  $7.4.3$   $7.4.4$ 8.1 8.1.2 8.1.3 8.2 8.3 8.4 \*8.5 ActiveX 8.5.1 UpDown 8.5.2 Slider 8.5.3 ProcessBar 8.5.4 ImageList ImageCombo 8.5.5 SSTab \*8.6 8.6.1 App 8.6.2 Clipboard 8.6.3 Screen 8.6.4 Printer Printers 8.6.5 8.6.6 and 8.6.6 series and set 8.6.6 series and series are set 8.6.6 series 章 文件 9.1 文件的概念 9.2 文件系统控件 9.2.1 驱动器列表框(DriveListBox) 9.2.2 目录列表框(DirListBox) 9.2.3 (FilelistBox) 9.2.4 9.3 9.3.1 9.3.2 9.3.2 9.3.2 extending property of the state of the state of the state of the state of the state of the state of the state of the state of the state of the state of the state of the  $9.4$   $9.41$   $9.42$   $9.43$   $9.5$  $9.51$   $9.52$   $9.6$   $9.61$ .9.6.2 \*9.7 9.7.1 FileSystemObject 9.7.2 Drive 9.7.3 Folder

 $K$  <Visual Basic 6.0

对象 9.7.4 File对象 9.7.5 TextStream对象 习题与思考题 实验 第10章 对话框与菜单程序设计 10.1 自定义对  $10.1.1$   $10.1.2$   $10.1.3$  $10.2$  and  $10.21$  "  $\mu$  " $10.22$ " " $10.23$ " "  $10.24$  "  $10.25$ " "  $10.3$   $10.31$   $10.32$   $10.33$ 10.34 10.35 11 11.1 11.1.1 11.1.2 11.2 11.2 11.2 11.2 11.2.1 CurrentX CurrentY 11.2.2 11.2.3 11.2.4 AutoRedraw 11.2.5 11.3 11.3.1 11.3.2 11.3.3 Shape 11.3.4 Line 11.4 11.4.1 Pset 11.4.2 Line 11.43 Circle 11.5 11.5.1 11.5.2 11.5.3 12 121 12.1 12.1.1 12.1.2 12.1.3 OLE 12.2 12.2.1 KeyPress 12.2.2 KeyDown KeyUp 13 13.1 13.1.1 13.1.2 13.1.3 Visual Basic  $13.2$   $13.2.1$   $13.2.2$   $13.3$ 13.3.1 13.3.2 13.4 SQL 13.4.1 SQL 13.4.2 SQL 13.4.3 SQL Visual Basic and 13.5  $\hspace{1cm} 14$ 14.1 14.1.1 14.1.2 MDI 14.1.3 14.1.4 MDI 14.2 14.2 15 14.2.1 ToolBar 14.2.2 14.3 14.3.1 14.3.2 14.4 14.4 14.4 1 RichTextBox  $14.42$  14.4.3  $14.43$  15  $15.1$   $15.2$  Visual Basic 6.0  $15.2$  1 15.2.2 Visual Basic 15.3 15.3 15.3.1 Visual Basic 3 15.3.2 15.3.2  $15.33$  15.4  $15.5$   $15.5$   $15.51$   $15.52$  $15.5.3$  ASCII Visual Basic 6.0 Visual Basic 6.0 Visual Basic 6.0 Visual Basic 6.0

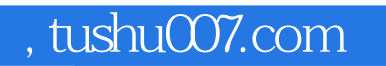

## $<<$ Visual Basic 6.0

本站所提供下载的PDF图书仅提供预览和简介,请支持正版图书。

更多资源请访问:http://www.tushu007.com